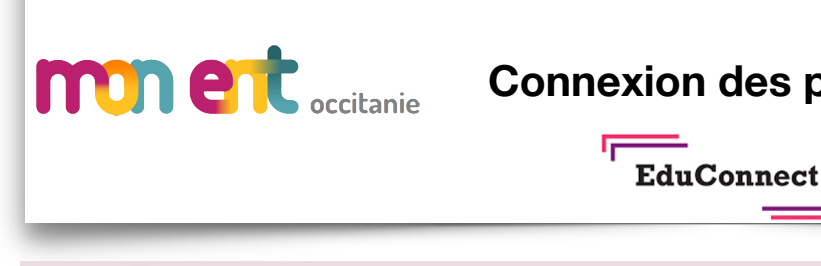

# **Connexion des parents**

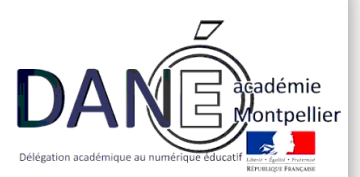

# **EduConnect**

Un compte unique pour suivre et accompagner la scolarité de mon enfant

## À QUOI SERT EDUCONNECT ?

EduConnect est un compte unique qui permet d'accéder à un ensemble de services et démarches en ligne pour suivre la scolarité de mes enfants

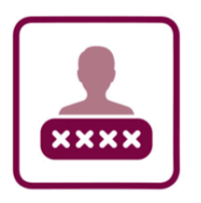

#### J'utilise ce compte unique :

- 1 identifiant / 1 mot de passe pour tous mes enfants
- tout au long de leur scolarité (de l'école au lycée).

EduConnect remplace  $Edu$ Connect rempties:<br>mes anciens comptes: es anciens components<br>il simplifie le suivi il simplifie le source<br>et l'accompagnement accompagne<br>de la scolarité de la scolation

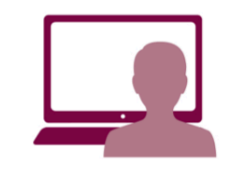

Je peux accéder par exemple :

- aux démarches en ligne (Scolarité services) comme la fiche de renseignements, la demande de bourse, etc.

- à l'espace numérique de travail (ENT)

- au livret scolaire de mes enfants.

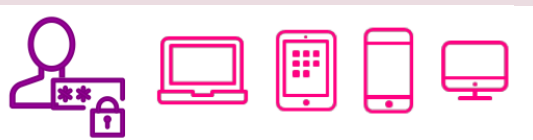

Vous pouvez utiliser EduConnect avec tous types d'équipement individuels (ordinateurs, tablettes, smartphones)

Pour cela, deux moyens pour créer son compte :

**L'auto-inscription par SMS** 

**Avec la notification fournie par l'établissement** 

# *Comment ça marche ?*

## **L'auto-inscription par SMS**

### **Le numéro de téléphone portable utilisé lors de la procédure d'activation doit être identique à celui fourni à l'établissement.**

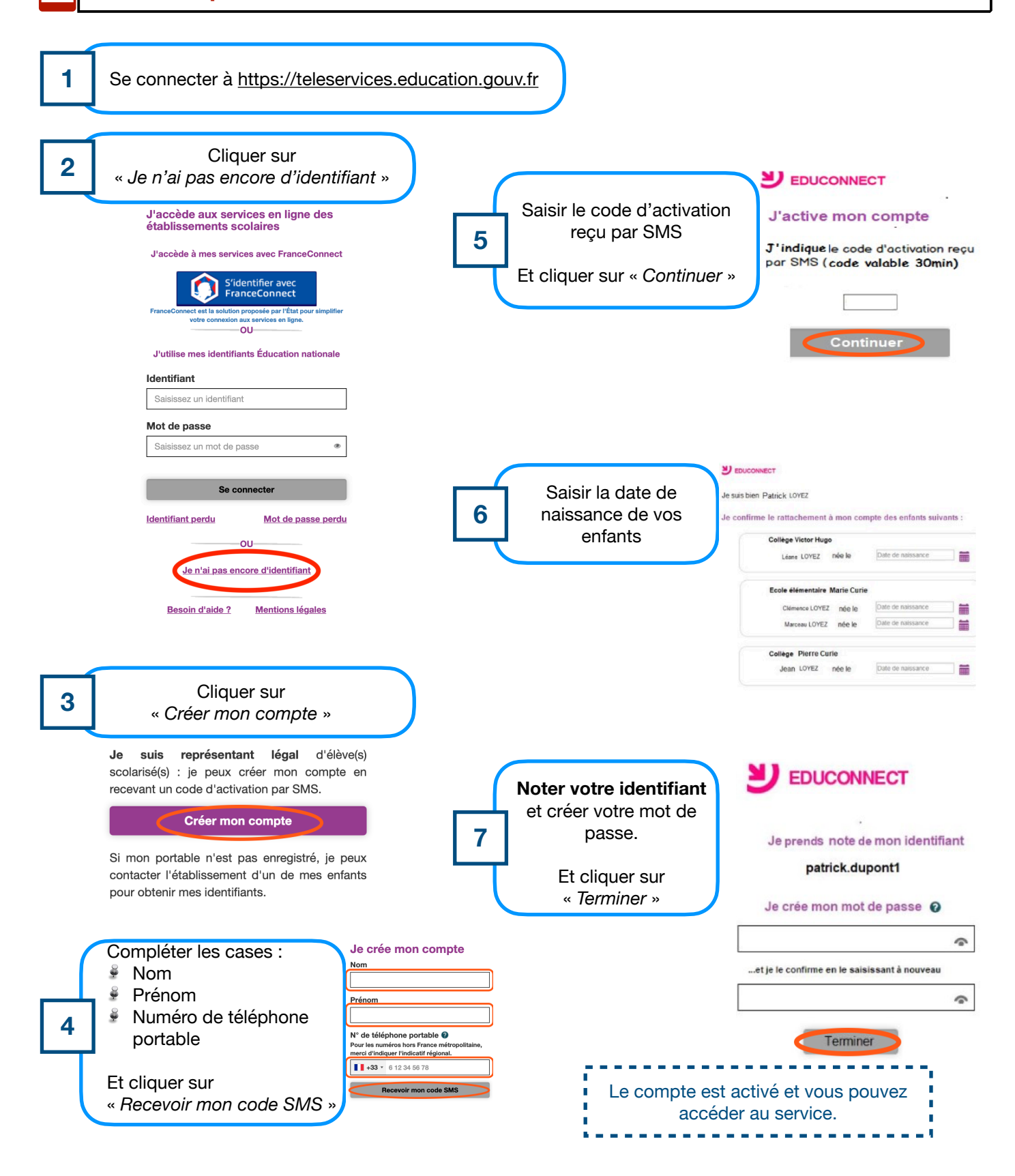

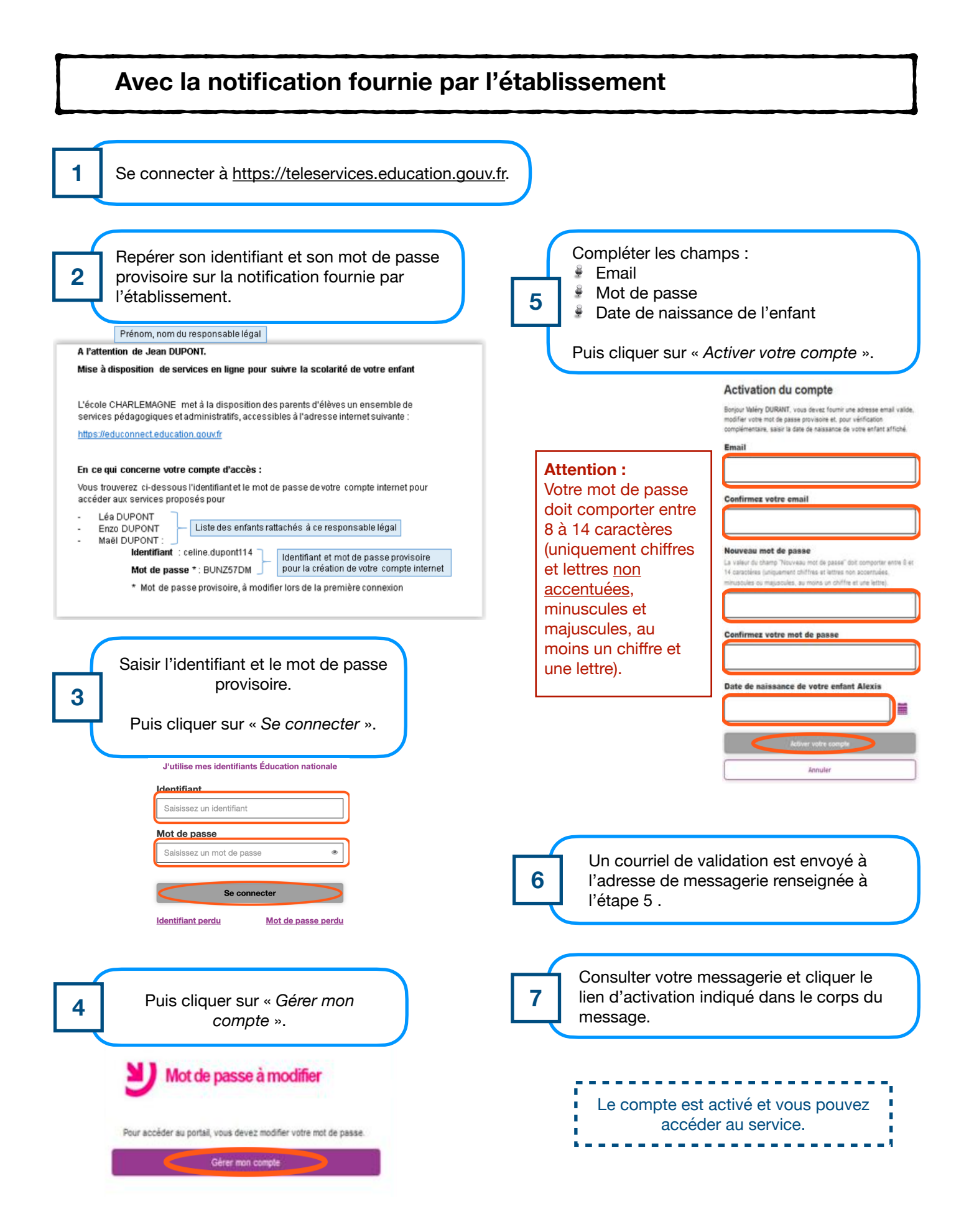